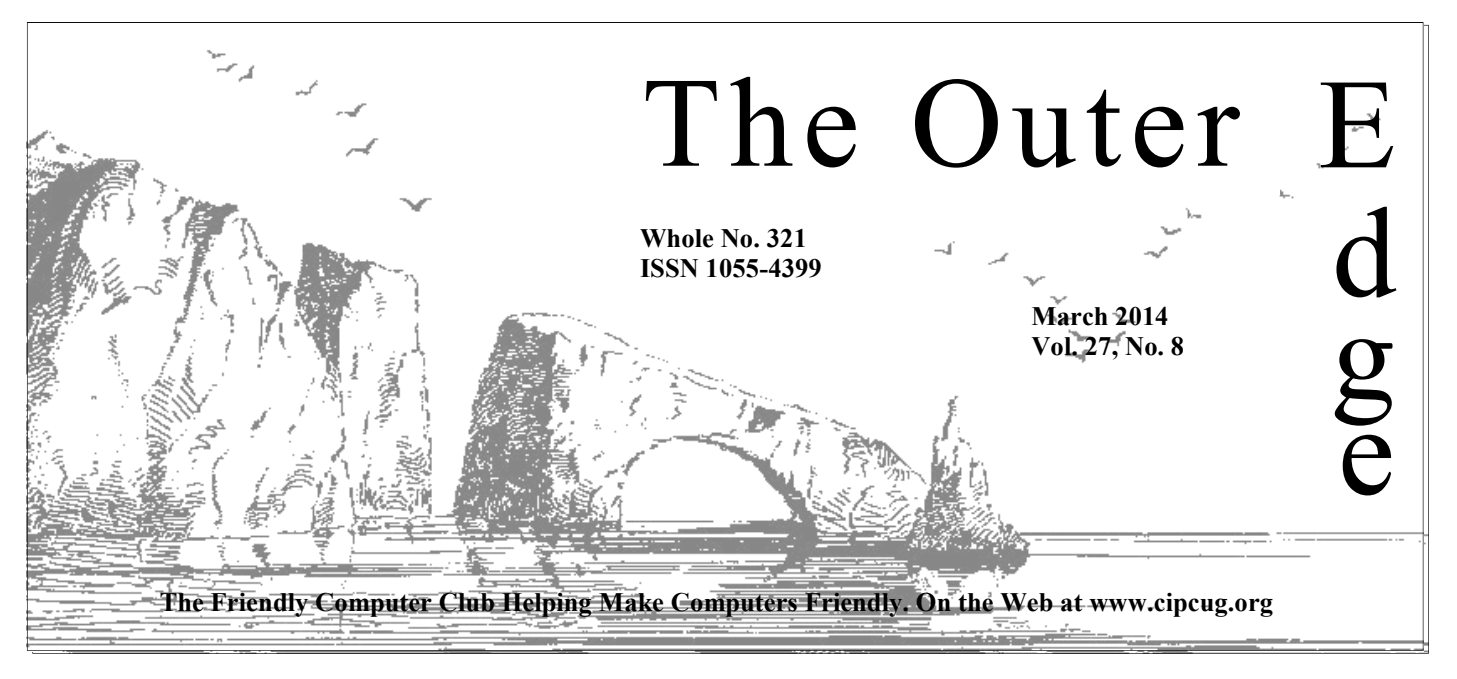

### \*\*\*\*\*\*\*\*\*\*\*\*\*\*\*\*\*\*\*\*\*\*\*

Attendance at the **Attendance** at the **Attendance Attendance At the By Sandy Tsutsui-Trujillo** February general meeting: **55 members and guests. We welcome one new member.**  \*<br>\*\*\*\*\*\*\*\*\*\*\*\*\*\*\*\*\*\*\*\*\*\*\*\*\*

### **How to contact us**

The Outer Edge.........805-485-7121 General Info..............805-289-3960 Mailing Address: P.O. Box 51354, Oxnard, CA 93031-1354

On the Web: cipcug.org

On Facebook: Facebook.com/groups/ cipcug

Officers and most board members can be contacted through the following aliases:

President…......president@cipcug.org Vice President/Program Chairman

 ..……....vicepresident@cipcug.org Secretary...…...secretary@cipcug.org Treasurer……..treasurer@cipcug.org Web Page Editor

 ………......webmaster@cipcug.org TOE editor...…….editor@cipcug.org Membership Chairman

……..….membership@cipcug.org

## COMMAND.COM

encourage you to attend the Southwest Technology & Computer Conference (SWCC) June 27-29. Its website is being revamped, but the beta version is at www.theswcc.weebly.com. We've been going for several years, and I've volun ference (SWCC) June 27-29. Its website is being revamped, but the beta version is at www.theswcc.weebly.com. We've been going for several years, and I've volunteered the last two. The \$85 early bird registration rates are \$89, single; \$95, double; and \$109, quad.

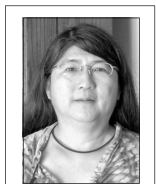

 It used to be in San Diego. In my opinion, the new location is much better.

- 1. Shorter drive for us.
- 2. The rooms are cheaper and better.
- 3. The food is much better.

**Tsutsui-Trujillo** 

 The presentations have always been of a professional caliber on great subjects. Most of the exhibitors offer significant discounts, and we usually make several purchases. We've made several friends and look forward to seeing them every year.

They have a variety of free door prizes and top notch raffle prizes. Some years we do well with the prizes, and some years we don't.

As long as one club member attends, any club member can participate in the photo contest. It is usually sponsored by Corel. Since I'm attending, our members can participate. The entry deadline is May 23. The categories and details are available at the link above.

Judy Taylour and her team of volunteers do an outstanding job.

#### **Page 2** March 2014

# **Root Directory Channel Islands PC Users Group**

### **CIPCUG NEWS**

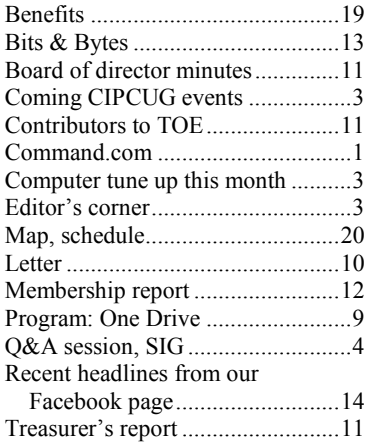

### **GENERAL**

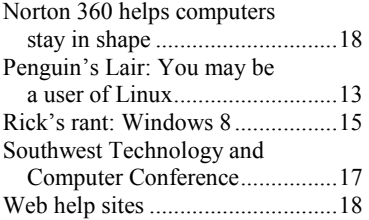

#### **ADVERTISEMENTS**

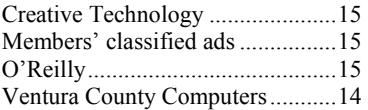

#### **AWARDS**

**2004** APCUG: Large groups first place for website.

**2006** Southwest User Group Conference: second place in both the newsletter and Web site contests.

**2011** APCUG first place in the newsletter contest (medium groups).

**2012** APCUG first place in the newsletter contest (medium groups).

.

# **PC Users Group**

**CIPCUG mailing address: P.O. Box 51354, Oxnard, CA 93031-1354** 

#### *Executive Committee*

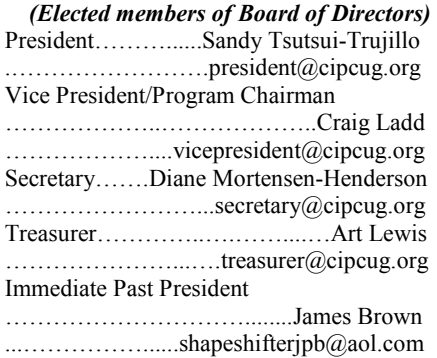

#### *(Appointed members of Board of Directors)*

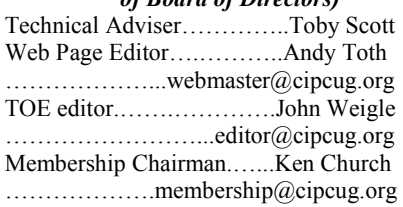

#### *Ex-officio members of Board of Directors*

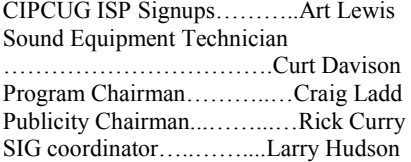

#### *Past Presidents*

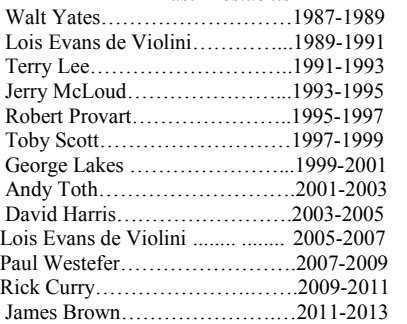

(With the exception of the immediate past president, past presidents are not board members.)

*Life members*  Frank Segesman\* Toby Scott Lois Evans de Violini Art Lewis Helen Long \*Deceased

#### Member of

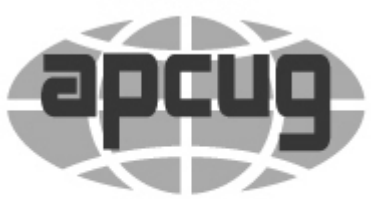

### An International **Association of Technology** & Computer User Groups

### **The Outer Edge**

Editor……………………..John Weigle P.O. Box 6536, Ventura CA 93006 485-7121……….jweigle@vcnet.com

*The Outer Edge* is published monthly by Channel Islands PC Users Group (CIPCUG), P.O. Box 51354, Oxnard, Calif. 93031-1354. an independent, nonprofit corporation. Contents of *The Outer Edge* copyright 2001  $\odot$  by Channel Islands PC Users Group. Permission for reproduction in whole or in part is granted to other computer user groups for internal nonprofit use provided credit is given to *The Outer Edge* and the authors of the reproduced material. All other reproduction is prohibited without prior written consent of Channel Islands PC Users Group.

**Opinions expressed in this journal are solely those of the authors or contributors, and do not necessarily represent those of Channel Islands PC Users Group, its officers or membership as a whole.** The information provided is believed to be correct and useful; however, no warranty, express or implied, is made by Channel Islands PC Users Group, its officers, editorial staff or contributors. This disclaimer extends to all losses, incidental or consequential, resulting from the use or application of the information provided.

 Channel Islands PC Users Group does not endorse or recommend any specific hardware or software products, dealers, distributors or manufacturers. All trademarked or registered trademarked names are acknowledged to be the property of their respective owners, and are used for editorial purposes only.

#### *Advertising in The Outer Edge*

Advertising is accepted for computer-related materials, businesses and services only. Rates are for Camera-Ready copy (clear, clean black and white masters). Typesetting and graphics are available at an additional fee.

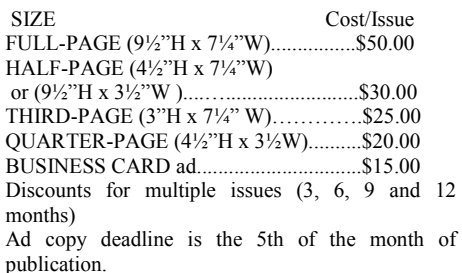

Make all checks payable to CIPCUG**.** 

Members' classified ads are free but are limited to 105 characters, including spaces.

# **It's easy, and sometimes rewarding, to be friendly**

called itself "The Friendly Computer Club Helping Make Computers Friendly." It appears that many of our members have worked over the years to make that more than just a statement on TOE's nameplate.

Because those members were friendly to Richard McMurray, who had Down Syndrome, CIPCUG received

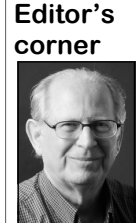

 **Weigle** 

two gifts of \$5,000 each from Richard's trust and Carl McMurray's trust. As Judy Elens, the executor of the two trusts, writes in a letter that appears on page 10, "It would be impossible to relate the happiness and excitement Richard experienced every time there was a computer meeting. It was very, very important to his life.

 "Sometimes people do incredibly good things for other people without realizing it.

That is what the computer club did for my cousin, Richard."

Thank you to everyone who took the time to welcome and talk to Richard when he attended meetings. It is clear that following our motto can benefit our visitors, members and the group itself. And it's a good philosophy to practice in all our activities. Friendliness is always welcome.

\* \* \*

Don't forget you can get hands-onhelp at this month's meeting if you're having a problem with your computer. Michael Shalkey and Rick Smith will be present to make simple fixes or recommend major ones for just \$15. You have to sign up on cipcug.org to be sure there's a slot available for you. See the story below for more details.

# **Tune ups are offered at March meeting**

A sign-up form for this month's computer tune up should be available at cipcug.org by the time this issue arrives. The tune up will be held during the regular meeting.

The cost is \$15, but people who join CIPCUG between Feb. 23 and March 22 can get it for free.

Proceeds from the tune ups go to CIPCUG.

Rick Smith and Michael Shalkey of Ventura County Computers will examine computers and make simple changes. If more difficult repairs are needed, they will explain what they are.

People bringing desktops need to bring only the desktops. Monitors and mice will be available at the meeting. Laptop owners should also bring their power adapter because of the large variety used.

### Coming events

# **Program for March to f** or as long as I've been a member, CIPCUG has **be announced on Web**

#### **Programs**

No program had been confirmed in time for this issue, so watch cipcug.org for details when they're announced. The meeting will be on March 22 meeting at the Camarillo Boys & Girls Club, 1500 Temple Ave. (Ponderosa Drive and Temple Avenue), Camarillo (see the map on the last page).

Barring unusual problems, the doors will open at 8 a.m. and the meeting will start at 8:45 a.m., with the pre-meeting SIGs on the Internet and connectivity and on Android devices and their apps. The business meeting will start at 9:30, followed by the Q&A session at 10 a.m., coffee break at 10:30 a.m. and the program at 11 a.m.

Dates of other coming meetings: April 26 May 24 June 28 July 26 Aug. 23 Sept. 27

*(Continued on page 4)* 

#### **Door prizes**

We have two types of raffle tickets: one for prizes offered by the presenter and one for club-provided prizes. The tickets for the presenter's prizes are free and limited to one per member.

The tickets for the club-provided prizes are \$1 each, \$5 for six tickets, \$10 for 13 tickets, \$15 for 20 tickets and \$20 for 27 tickets and are available to anyone. Those who can't stay until the drawing may sign their tickets and give the person selling the tickets a list of the prizes they would like in the order they'd pick them. Winners' prizes will be held until the next meeting.

#### **Consignment table**

A consignment table is set up at every meeting. Anyone can buy, but only members can sell.

The club gets 10 percent of the sales price. Sold items must be picked up at the end of the day's meeting.

Any items not picked up will become the property of CIPCUG and will be subject to disposal at the club's discretion.

CIPCUG is not responsible in any way for items bought or sold at the table. Each item is sold as-is unless otherwise stated.

#### **Meeting, SIG notices**

If you would like e-mail notices of regular meetings and SIGs, go to www.cipcug.org, where you'll find a link on the home page to sign up. The URL is cipcug.org/listserv.cfm.

**You will need your membership number, which is on the back cover of TOE, to complete the sign-up.** 

# General SIG, Q&A **Fixing Outlook .PST files, XP end-of-life issues**

*answered by Toby Scott in both the SIG*  \95 *and Q&A. Michael Shalkey handled the computer duties and answered some*  matically during Microsoft Outlook 2002 *questions. — Editor* 

### **Internet and email SIG**

#### **Problems with Outlook .PST files**

Q: I'm using Windows 7 and Outlook 2010 and am getting regular notices of "failed to update headers." How do I fix it?

A: In Outlook 2010 if you get an error in its database, run the scanpst.exe program, which is found in different folders in different versions of Outlook. The following list of typical locations for the file is taken from http:// support.microsoft.com/kb/2534513:

"The Inbox Repair tool is automatically installed with all English-language Microsoft Outlook installation options depending on your operating system.

"For Microsoft Windows NT and Microsoft Windows 2000: 'C:\Program Files\Common Files\System\Mapi\1033 \NT

"For Microsoft Windows 95 and Microsoft Windows 98: C:\Program

Unless otherwise noted, questions are Files\Common Files\System\Mapi\1033 fice\Office15

and Microsoft Office Outlook 2003 setup. Files\Microsoft Office 15\root\office15" Unlike the Microsoft Office 97 version of place the Inbox Repair tool on a menu. out the quotation marks. To use the Inbox Repair tool, locate one dows Explorer, and then double-click the determine where it is, open Tools > Ac-Scanpst.exe file.

cated in one of the following folders:

Files\System\Mapi\1033\

"<disk drive>:\Program Files\Common Files\System\MSMAPI\1033

drive>:\Program Files\Microsoft fice\Office12

"The Scanpst.exe file for Outlook 2010 is typically located in the following folder: <disk drive>\Program Files\Microsoft Office\Office14

"The Scanpst.exe file for Outlook 2013 is typically located in the following folder: <disk drive>:\Program Files\Microsoft Of-

"The Inbox Repair Tool installs auto- Click-To-Run is typically located in the follow-"The Scanpst.exe file for Outlook 2013 folder: <disk drive>:\Program

the tool, Microsoft Office 2000 does not on your computer for "scanpst.exe," with-If you can't find it easily do a search

of the folders by using Microsoft Win-have to navigate to your .PST file. To "The Scanpst.exe file is typically lo-2007. In Outlook 2010, open File > Ac-"<disk drive>:\Program Files\Common full path to the .PST files. Close Outlook After you open scanpst.exe, you'll count Settings > Data Files in Outlook count Settings. You will then have the to run scanpst.exe.

"The Scanpst.exe file for Outlook 2007 is messages because if the database gets too typically located in the following folder: <disk scrambled, you might never find your It's a good idea to do this moderately often even if you aren't getting errors Of- messages.

#### **Windows Live**

Q: I'm using Windows Live. Last month, Michael suggested one way to fix a problem (reset the Internet options) and you offered a different way to get to the same place. Is using reset the only way to

*(Continued on page 5)* 

## **More on coming events ...**

*(Continued from page 3)* 

Oct. 25 Nov. 15 **(third Saturday)**  Dec. 20 **(third Saturday)** 

#### **SIGs**

Special Interest Groups (SIGs) are at the Boys & Girls Club. sponsored by CIPCUG and led by volunteer club members. The SIGs are free to CIPCUG members.

just after the regular meeting, the SIGs SIG (Toby Scott) and Apps for Tablets run from 6:30 to 8:30 p.m. at Ventura and Smartphones (Jessica Scott), 8:45 County Computers, 2175 Goodyear Ave., a.m. Unit 117, Ventura; phone 289-3960. From the 101 Freeway, exit at Telephone, take Telephone south to McGrath, turn

Goodyear and right again into the second Tablet and Smartphone apps at 8:45 a.m. driveway. Unit 117 is the back, right corner of the building.

#### **The general schedule:**

Fourth Tuesday: Linux.

Other than those presented during or meeting day): Internet and Connectivity Fourth Saturday (or the regular

The March and April schedules:

**March** 

**Saturday, March 22:** Pre-meeting **grams, dates and times.** 

left and go one block. Turn right on SIGs on Internet and Connectivity and

The pre-meeting SIGs are at 8:45 a.m. answer any questions regarding Linux **Tuesday, March 25:** Linux SIG. Moderator Bill Wayson. We will try to distributions and using Linux and other open source applications.

#### **April**

**Tuesday, April 22:** Linux SIG. Bill Wayson, moderator. Topic TBA.

**Saturday, April 26:** Pre-meeting SIGs on the Internet and Connectivity and Tablet and Smartphone Apps at 8:45 a.m.

**Be sure to check the calendar on cipcug.org for updates on event pro-**

#### *(Continued from page 4)*

make Windows Live work? It keeps telling me I'm offline and asks if I want to work online. I say yes, but it won't let me.

A: If you're having trouble I'd uninstall the program, get the latest version and install it. SkyDrive has been changed to OneDrive, which has many added features, but the change messed up some users. My Windows 8 machine had no problems with the change, but my Windows 7 machine did. Your problem is probably related to the changeover. I expect Microsoft to issue a fix.

#### **Google+ and storing photos**

Q: I use Google+, and my phone is putting all my pictures on it as a backup. I don't want them so other people can see them.

A: Go to Google Drive and download them. If you delete the files from Google Drive online, they'll be wiped off your computer, too, so be sure to store them in a different folder on your computer and not in the Google Drive folder.

Michael Shalkey: You can determine who can see what's in your Google Drive. You determine whom to share files with. You can pick from several sharing settings — Private, Anyone with the link, or Public — for your files, folders and Google documents.

Right mouse click on the folder to download it to your computer.

Toby Scott: We'll discuss this further in the program, which will be on Microsoft's OneDrive, but the two are similar. It can be used to synchronize multiple devices. It's a hard drive in the cloud with mirror copies of each device at several board, which will let you store up to 24 locations.

#### **Background windows lose color**

Q: When you have more than one window open at the meetings, each one is in color. On my machine, all the windows except the one in front lose their color. If I want to clip and save part of a background window, the clip window is open and in color, but the background one is **PowerPoint viewer**  not. Can I disable this?

tool, it's the active window, but when you tion). You suggested downloading Powback.

**This month's topics** 

Internet and email SIG Problems with Outlook .pst files Windows Live Google + and storing photos Background windows lose color Keeping items on clipboard PowerPoint viewer **Printing** Printing automatically Router password Gmail problem Address changes in email

Q: On my desktop machine, it stays gray. And it's not just when I'm clipping; it happens to all the Windows. I don't card or the motherboard. (in response to a comment from Michael Shalkey). I'm on Windows 7.

A: Michael Shalkey: I think it's something specific to your computer, rather than a problem with the website(s) inhouse and see if you can duplicate there Word. what happens on your computer.

month so we can see what happens.

#### **Keeping items on clipboard**

Q: I use  $Ctrl + C$  and  $Ctrl + V$  to copy and paste text and move it to a different spot or different document. I'd like to store several items on the clipboard and be able to pick which one to paste at any given time. Is this possible?

A: Do a Web search for Office clipitems, but you have to turn it on. It works with all the Office programs. A good source for information is http:// office.microsoft.com/en-us/word-help/ copy-and-paste-multiple-items-by-usingthe-office-clipboard-HA010163602.aspx. Some third-party programs also expand open the File menu and see if print is an clipboard capabilities.

A: When you turn on the clipping can't open it (it's a PowerPoint presentamark what to copy it should get its colors erPoint Viewer from Microsoft, which I Q: I got an email with a joke, but I did, but it doesn't open the file.

Spam in Outlook Apple security

#### **Q&A**

Windows XP Dropbox and email Anti-virus in Windows 8 Backing up to Amazon CryptoLocker and LAN Windows 8 versions Windows 7 or Windows 8? Barnes & Noble breach Small-business dangers

Toby Scott: My first thought is some kind of spyware.

know whether my video is on a separate program is an OEM (original equipment Michael Shalkey: I think the Word manufacturer) version, which doesn't work with the viewer.

> Questioner: I bought it on Amazon. The computer had a starter version of Office. I bought Word separately.

volved. I suggest you go to a friend's version of Office, and then reinstall Michael Shalkey: Uninstall the starter

Toby Scott: I've never seen that prob-PowerPoint presentation that is attached lem, so I can't diagnose it. You might to an email until you download it (or save bring the computer to the tune up next it to a new location if you download your Toby Scott: Often you can't open a email) so your anti-virus program can scan it. PowerPoint presentations used to be regular sources of viruses because you can embed anything in them — viruses, scripts, etc. — although that hasn't been as big a problem in recent years as it once was.

#### **Printing**

Q:  $Ctrl + P$  to print something doesn't always work.

A: Michael Shalkey: If you're trying to print from the Internet, it might be a setting on the Web page.

Toby Scott: Sites can block you from printing directly from the site.

Michael Shalkey: Try using  $Alt + F$  to option there. Sometimes there are more options on the menu than with  $Ctrl + P$ .

Toby Scott: Also, check what you're trying to print to. If you change printers, Word remembers the last one you used.

#### Page 6 **March 2014 Page 6 March 2014 Page 12014 March 2014**

#### *(Continued from page 5)*

That printer might be off or removed, so Word can't use it. Look at the list of available printers to be sure you're using the right one. You can only check this from the Alt-F, Print menu, not the Print icon in the toolbar.

#### **Printing automatically**

Q: Can I print an entire document and then only the first few pages of the same document automatically?

A: No. You have to print the entire name. document and then, in a different job, the first three pages you wanted.

#### **Router password**

Q: I have a router with Wi-Fi output locked, and I've forgotten the password. Now I have an Android and can't get on it.

A: If you have a wired computer, open your browser and in the address bar type 192.168.1.1 (the last .1 might be a different number on some routers). That **Address changes in email**  should bring up the information you need. If it doesn't, you can try some typical factory settings: admin as the username and password as the password or on some makes admin as both the user name and password. Open the Run command and type in ipconfig; for most of you it will be email isn't arriving. When I write the 192.168.1.1, as noted above.

look for a sticker on the side or bottom that might contain the password and model number.

Q: Could you have a modem that doesn't have a password so you could log in with just your name?

the password. You might have an Admin Gmail problem. account that can make changes and a User account that just lets you view the in-a message in Gmail. See what happens **Apple security**  formation. The Admin account would then. Send yourself several messages. have to have a password. Some routers have a Guest account.

Q: What's the pushbutton on the mo-Live Mail. dem for?

it depends on the modem. The Motorola use someone else's account, send it from modems I know have it as the power Gmail, not through Thunderbird. switch.

old that button is WPS (Wi-Fi Protected scratch. Setup). Don't touch it.

can also create some problems.

CIPCUG news and events

#### **Gmail problem**

Q: Google changed its auto complete **Spam in Outlook**  on my email address. I used to type HO, and it would fill in my name. Now I get a and I'm getting lots of spam from the .eu box with three choices: a green one that and .us domains. My email address is an says "mask my email," a red one that says AOL (formerly America Online) address, "use my email," and a third one that says but I also use Gmail. I tried to block mail "do not track me." If I use the second from the two domains, but I can't find one, it comes up with someone else's them on the list of options. Is there a bet-

A: Highlight the entries you don't want and use Ctrl + Del to eliminate that's sending stuff out, and you're getthem, but I don't know what Google has ting responses back. When you said AOL, done, and I don't know for certain that I thought at first that it was pipelining this will work.

Q: I'm using Firefox. For example, I want to order something from Sears. I get to Ho to put in my address and the new box pops up.

A: That's a Firefox issue.

If it's a router-modem combination, when I send a copy to myself, some are Q: I'm using Thunderbird and when I send email with my address it arrives with my name and someone else's email address. I set up some other people's accounts, so I have their information. It's a Gmail account, and I know some of my message, my email address is OK, but correct and some are not. Sometimes the address is wrong, sometimes it's right and sometimes I can't tell.

A: Most do not allow a blank field for derbird, it's a Thunderbird problem, not a A: Michael Shalkey: If it doesn't happen when you write the message on the Web at the Gmail site but does in Thun-

> Toby Scott: Go to Gmail and compose You have to determine if it's Gmail or Thunderbird causing the problem. Or use

A: It's probably the power button, but reinstalling Thunderbird. If you have to Michael Shalkey: Try uninstalling and

Toby Scott: If you do that, you have

Audience comment: Be very careful POP 3 account, so you can use it to get Windows email can be used with any

about touching the reset button, which your Gmail. It's about the only ongoing, developed email program for Windows that's available.

Q: I use Outlook 2007 in Office 2007, ter way to filter? I have several accounts.

A: I'm worried that you have a virus someone sending you many messages. There's a chance that it still could be that.

You can check accounts for details, but don't block the domains or addresses. Spammers send from many hacked computers, so the servers are different even if everything looks the same in the email addresses. You just end up slowing your computer to a crawl as it searches long lists of blocked addresses while downloading mail. If you subscribed to something you no longer want, you can safely use the unsubscribe option. Blocking is also difficult because the spammers will use characters from other alphabets that at a glance look like English letters but aren't. I bet that the messages are from different servers even though they appear to be from the same one. For instance, I can send emails that look like they're from President Obama, but that doesn't mean I'm President Obama.

Set your spam filters to high and be sure to update the definitions. Look at your junk mail settings.

Michael Shalkey: If you haven't heard the news yet, Apple is suffering from a serious security problem and has advised everyone with an Apple product phone, computer, tablet — to upgrade to the latest version of the operating system. For more information, go to http:// www.usatoday.com/story/

Michael Shalkey: If it's about a year to uninstall the profile, too, and start from patch-issued/5755177/ or do a search for tech/2014/02/23/iphones-security-flaw-"apple security issue."

*(Continued from page 6)* 

### **Q&A**

#### **Windows XP**

A discussion of Windows XP's end of life began during the business meeting and extended into the Q&A session. Microsoft says it will stop general support for XP on April 8, although some support will continue for businesses that pay extra for it. Here is a general explanation of what the change means from http:// preview.tinyurl.com/n2z2r6e. The site expands on the announcement this way:

"Microsoft has provided support for Windows XP for the past 12 years. But now the time has come for us, along with our hardware and software partners, to invest our resources toward supporting more recent technologies so that we can continue to deliver great new experiences.

"As a result, after April 8, 2014, technical assistance for Windows XP will no longer be available, including automatic updates that help protect your PC. Microsoft will also stop providing Microsoft Security Essentials for download on Windows XP on this date. (If you already have Microsoft Security Essentials installed, you will continue to receive antimalware signature updates for a limited time, but this does not mean that your PC will be secure because Microsoft will no longer be providing security updates to help protect your PC.)

"If you continue to use Windows XP after support ends, your computer will still work but it might become more vulnerable to security risks and viruses. Also, as more software and hardware manufacturers continue to optimize for more recent versions of Windows, you can expect to encounter greater numbers of apps and devices that do not work with Windows XP."

Several options are available to people who are still using XP, but continuing to use it on the Internet after April 8 is not one of them, Toby Scott and Michael Shalkey — and almost all other techies agree.

Those who don't want to buy a new version of Windows could switch to Linux, most versions of which would probably run on an XP machine, but they

### CIPCUG news and events

operating system.

sion of Windows 8, but that upgrade is and the data can't be recovered. The paywho have programs that run only in XP, malware will be seeking out XP comput-7 and 8. The Microsoft versions of the are not accepted. Line-of-business com-Hyper-V for Windows 8) are available off the Internet, he said. only for Pro/Business versions of Winproducts/player/).

and replace most of your software, alt-asking for your address should alert anyas an office suite, but they are not identi-couldn't find your physical address? cal. There is a VMWare version for Linux, so you could run XP under Linux.

report that hackers have been advised not by CryptoLocker. A law firm didn't reto exploit any weaknesses they've discov-spond in time and lost all the digital inforered in XP until after the support ends. mation it had. Weaknesses found before that date will be fixed in the final patch package for XP the first month of its release, CryptoLockbut won't be repaired after that.

email, after April 8. Users could continue experts. Most people end up paying beto use the machine for games and other cause they want the data back. The hackcan be found at http://www.hotcomm.com/ to hide it but do install it in unusual plac-FAQ/FAQ\_staticIPXP.asp. Just leave the es. Gateway entry blank. If you enter a gateway, your computer will go to the Inter-protection from CryptoLocker because net.

continue to use XP machines on the Inter-larly, Scott said. Backups that keep more net are likely to lose their data, Scott said, than one version of files are essential. It because of the likelihood of a Cryp-takes about a day to encrypt all the data, toLocker-type attack. CryptoLocker is a so if you have regular backups you can, small program that can be installed on a after deleting the CryptoLocker program, computer in any number of ways. It en-download the data from the day before crypts all the data on everything that the CryptoLocker encrypted the data. Rotatcomputer being infected can see — other ing backups on flash drives might work computers, including servers; flash drives; external hard drives; and other

would have a learning curve for the new such devices. When the encryption is Those who want to stay with Win-the data has been encrypted and that the dows could upgrade to Windows 7, which user has three days to pay for the key to looks much like XP, or to Windows 8.1, unencrypt it. The key will be destroyed in which is basically the Service Pack 1 ver-three days, it adds, after which the key likely to require some upgrades to the XP ment is likely to be the first of many, computer or a new computer. For those Scott said, because distributors of the XP can run in a virtual drive in Windows ers. Checks and credit cards, of course, virtual host (XP Mode for Windows 7 and puters that run on XP will have to be kept completed, a message appears saying that

dows. If you have Home, try VMWare email that purports to be from the USPS, Player (http://www.vmware.com/ UPS, Fed Ex and similar companies. Both If you switch to Linux or Mac, you not to open attachments on any such will have to learn a new operating system, emails. An email from the Postal Service hough many programs used in Windows one to the likelihood of a scam, Shalkey are available in versions for Macs. Linux said. How, he asked, could the Postal has similar programs, such as LibreOffice Service find your email address if it CryptoLocker is often distributed by Scott and Shalkey warned the audience

Those who monitor hacker boards to recover data that had been encrypted The Swansea, Mass., Police Department paid a ransom of \$750 in November

XP computers should not be used on million. Now the payments are averaging the Internet, which includes downloading \$50,000 per day, according to security offline work only, especially if they set a ers don't care if you find the program static IP address for it. Instructions to do that after it encrypts the data. They don't try The payment of choice is Bitcoin. In er is reported to have brought in \$100

Users who ignore the warnings and even if they're set to back up files regu-Mozy and Carbonite provide some they're not attached to your computer,

*(Continued on page 8)* 

#### **Page 8** March 2014

CIPCUG news and events

#### *(Continued from page 7)*

tem requires daily backups on a different percent. As the other systems gain in pop-ends to Amazon. drive each day so unencrypted versions ularity, they will be likely to attract more can be found in case of an attack. Such a virus writers. system won't work for people who can't force themselves to perform the task eve-chines haven't been subjected to Crypry day.

tional protection from CryptoLocker by last year's Pwn2Own competition in Vannot allowing program files to be placed in couver (http://dvlabs.tippingpoint.com/), several locations commonly used by the first computer gone — in seven sec-CryptoLocker, is available at http:// onds — was the Mac. Windows came www.foolishit.com/vb6-projects/cryptoprevent. behind two or three versions of Linux. It's updated as new versions of CryptoLocker appear, Scott said. A paid ver-York Times website, NYTimes.com, insion provides automatic updating as the fected millions of computers because of program changes.

#### **Dropbox and email**

Q: What if I go only to Dropbox or only to my email inbox with an XP machine?

A: Email is an absolute no-no. You will get compromised. You probably would be safe if you went to Dropbox or Google Drive, but you're still in the realm of "you're probably OK." You want to plan for what to do if data is lost.

Whatever you do, if you keep the XP machine you should plan on the data going away sometime. The mean time on hard drive failures is five to seven years, depending on who you read and the drive involved. Your hard drive might fail before the virus gets you.

#### **Anti-virus in Windows 8**

Q: Microsoft says you don't need an anti-virus in Windows 8. Is that correct?

A: Michael Shalkey: What they're really saying is that an anti-virus program is built into Windows 8. The program is called Windows Defender, although it's built on the same engine as Security Essentials and looks like Security Essentials. Windows Defender works well with other anti-virus programs. If you install a third-party program, Windows Defender turns itself off to prevent conflicts. If you remove the third-party program, Windows Defender turns itself back on. Michael and Toby both use it, they said.

Toby Scott: Hackers want the maximum amount of money for the least effort, so they commonly write attacks on

CryptoPrevent, which provides addi-changes in the code could change that. At So far, Linux, Mac and Android matoLocker attacks, but some fairly simple

> Michael Shalkey: Last year, the New an ad put on the site by an agency. If an advertising agency messes up and puts an infected ad on a website, and you visit that day, you're in trouble.

> Toby Scott: After April 8, you can't responsibly do a Google search on an XP machine. It's like playing Russian roulette with a lot of bullets and few empty chambers. With a virtual XP you can make a backup copy of the installed system and then you can do versioning backups.

Michel Shalkey: If you're comfortable with VMware, get rid of XP, go to a new operating system and then run XP in it.

Toby Scott: When you shut VMware down, you get one big container file, which can be backed up. If you have a nice, working installation of a virtual drive, copy it to somewhere other than in the virtual drive folder so you can easily restore if you mess the installation up. And do the backups regularly. It takes 4-8 Gigs of memory to run a virtual drive, so it's unlikely you could run it on an XP machine. If you can't set it up yourself, hiring someone to do it costs about \$500, which is about the cost of a single CryptoLocker ransom payment.

#### **Backing up to Amazon**

Q: Could I back up to the Amazon cloud?

A: There are several front ends for the S3 cloud. Some keep only the current version. You have to have versioning. You have to be able to restore the data from yesterday or the day before. Ama-

for some people, but, Scott said, they the total traffic. Androids make up about Amazon storage would be suitable. We wouldn't work for him because the sys-10 percent and Macs make up about 2 have several clients using different front Windows, which has about 80 percent of zon licenses its program out, so not all

### **CryptoLocker and LAN**

Q: Can CryptoLocker encrypt a LAN (Local Area Network)?

A: Yes. CryptoLocker takes everything it can see and write to — Dropbox, SkyDrive, OneDrive, Google Docs, Copy.com and so on. What CryptoLocker can see it will encrypt.

Michael Shalkey: Since the initial report, the Target infection has apparently been tracked to a secretary in an air conditioning company who opened an infected email and got infected. The company got infected and Target got infected, giving the hacker access to point-of-sale data. The air conditioning company had access to Target's XP computer system so it could control the temperature in the stores. One person just opened an infected email, and the rest is history. For more information, visit https:// krebsonsecurity.com/2014/02/email-attack-onvendor-set-up-breach-at-target.

#### **Windows 8 versions**

Q: What are the pros and cons of Windows 8 vs. 8.1?

A: There aren't any. Windows 8.1 is basically a service pack update. Most of you probably know that a lot of companies won't touch a version of Windows until the first service pack is released.

#### **Windows 7 or Windows 8?**

Q: What about Windows 7 vs. Windows 8?

A: It's a personal choice. I like 8 a lot. Rick hates 8, although he's spent only about 20 minutes on it. There is a sharp learning curve, however.

Michael Shalkey: If you're into power desk, control panel and in-depth options, you'll love 8.1. All the keyboard shortcuts you know are still there, including Alt + F4, my favorite way to shut down a computer.

Toby Scott: If you want an easy transition from XP, go to Windows 7, which is very similar to XP. If you want a safer, more easily morphed into what you want to use when it's set up system, go to 8.

## Program: OneDrive **Microsoft program keeps devices synchronized**

### **By John Weigle**

*jweigle@vcnet.com* 

Margae Generation<br>
cloud storage site, was<br>
described by Toby Scott at<br>
both a backup site and a way to synchrocloud storage site, was described by Toby Scott at our February meeting as nize such devices as desktop and laptop computers, smartphones and tablets.

OneDrive is the new name, effective Feb. 19, of SkyDrive, which Microsoft renamed because of a trademark dispute with BSkyB, a British pay-TV provider. The new name covers the website, the mobile apps and the desktop apps.

OneDrive and Google Drive are comparable, Scott said, noting that he prefers OneDrive and Michael Shalkey prefers Google Drive. "If you use Google Drive you're going to want to use the Google Docs, You are probably a Gmail user. You probably have an Android phone although the phones don't really make any difference anymore … If you're married to (Microsoft) Office like I am, particularly OneNote" you'll probably want OneDrive.

OneDrive includes OneNote, "the greatest piece of software ever written," Scott said. OneDrive includes the online versions of Word, Excel, PowerPoint,

apps People and Calendar.

such presentations and don't want, or Microsoft releases patches or updates. need, to buy the full version of Power-Point.

information available to Scott wherever gets home. he is and whatever device he's using at many tabs, the equivalent of manila file he added. folders, as they need to store and organize be searched.

to be a Microsoft account.

see a strange one, you know you've been seller of software. "They want the maxihacked, he said. But that's difficult to do mum number of people using their ecobecause Microsoft does not allow a login system as they can." from a new computer until you verify the log-in email address.

the files in OneDrive, which can be used

Outlook, OneNote and the Windows 8 on Microsoft, iOS and Android devices.

Users can create a PowerPoint presen-be synchronized with other devices as the tation with the online version and present users log in. Synchronization is fast, but it from OneDrive. This is the perfect so-not immediate, Scott said. The online lution for people who don't make many programs are updated automatically as A changed OneDrive document will

OneNote saves all types of material, going from work to his home, the synand having it on OneDrive makes all that chronization will be finished before he OneDrive automatically updates every few minutes, Scott said, and if he's

the time. OneNote users can create as desktop, and you'd rather use OneDrive," "This is why you don't use remote

information, and all the information can used on a Linux box that had Windows OneDrive requires an email address on Ubuntu and he believes it's available when registering it, but it does not have for other versions of Linux because Mi-The program shows a list of comput-The company says it considers itself a ers available to synchronize, and if you provider of solutions, not necessarily a A listener asked if OneDrive could be XP on it. Scott said OneDrive is available crosoft wants it to work on everything.

account with a number it sends to your said, "It's not bad." It's a combination of You decide who, if anyone, can share much faster and then it's on the Web and Asked if he likes Office 365, Scott stuff on your computer to make it run *(Continued on page 10)* 

# **More on Q&A ...**

#### *(Continued from page 8)*

up, but once you do that, it's easier to use ware. Devices might look alike and have after Target and Neiman Marcus or a lostuff that will kill you and that has been the same because they have different softthe source of many of the complaints about Windows 8.

#### **Barnes & Noble breach**

Q: Are you aware of the Barnes & Noble problem about a year ago with a corrupted system? In Ventura, it was only in the cafeteria and the first register in the **Small-business dangers**  bookstore. They took all the card swipe machines and now swipe only in the register.

A: You can have different tools that ware. The Target point-of-sale machines that were hacked were all running embedded XP, even though embedded Windows 7 has been available for years from the crete and buried in your backyard with no same vendor in an identical-looking enclosure.

Q: How do we know any of the independent businesses — hairdressers, etc. — are safe?

You have to spend some time setting it look the same but that have different soft-not likely to be attacked. Would you go and much faster. It's the set-up time and the same manufacturer, but they aren't cal hairdresser? Hackers will go after the A: We can't, but small companies are biggest targets.

> Complete security in a computer is impossible. There's no such thing as a secure computer unless it's sealed in conpower connection or Internet connection. But that computer is not useable. There's always the tradeoff of security and usability. Making security too tight and complex makes it difficult to use the computer.

#### *(Continued from page 9)*

automatically synchronizes things. Microsoft and Google make multiple copies of users' data to keep it safe, but they don't do versioning of files, he said. Other than a hack of DropBox four or five years ago, he doesn't know of any large scale hacking of any of the cloud storage sites.

A member asked if Office 2013 will be the last version of Office that's placed on users' hard drives. That's the story, Scott said, and most people believe all the office suites will ultimately be online. "Nobody is going to have one copy of Office that could install on all these devices," he said.

The only way to keep all devices synchronized is to have data in the cloud, he said, and eventually, people will probably have to rent cloud systems. The easiest the desktop computer collect everything from all the other devices and put it on CryptoLocker should make all of us rethink how to make backups, he said.

Technical people should have recognized the advantages of cloud storage and versioning copies of files — that is, hav-phone? ing several copies made as a document is prepared instead of just the most recent one. The advantage of versioning is that users have access to several versions. That's especially important if the latest version was somehow corrupted or encrypted by CryptoLocker.

Q: Does the synchronizing put everyspace on my cellphone, for example.

# **Letter**

**Group:** 

It has been a very rewarding expericomputer club.

It would be impossible to relate the happiness and excitement Richard experi-

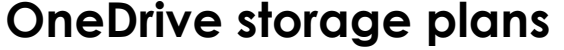

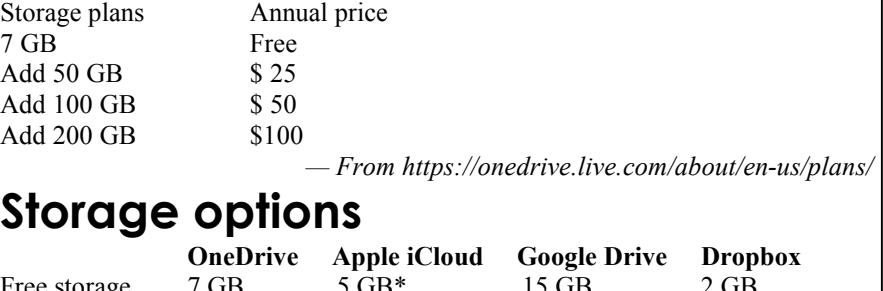

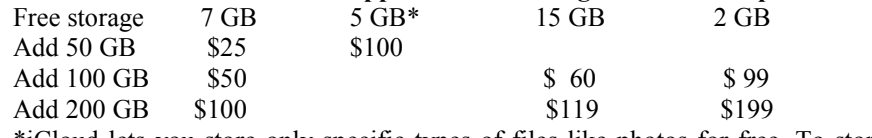

\*iCloud lets you store only specific types of files like photos for free. To store iWork documents in the cloud, you need to buy iWork apps separately.

*— From https://onedrive.live.com/about/en-us/compare/*

the cloud from there. Programs such as have an app on my phone that automati-material? A: You control what comes down to get more space by encouraging other cell phones is two years. If you're not other activity. backing it up, you won't have your data. I cally puts copies of all my photos in the Photo folder in the cloud. I don't edit optical character reader built in. It allows photos on the phone.

Q: The question is what comes to my

A: Phone apps will ask you where to put your photos. I tell it to put them in the issue over PDFs? cloud. Not everything comes down to your phone because there's not as much room on the phone. One problem with DropBox is that the free version gives you just 2 Gigs. It's expensive to buy more. SkyDrive gives you 7 Gigs, and per year, and they periodically offer ways SkyDrive, but click on it to upgrade.

way to synchronize, he said, is to have from the cloud. The mean time of theft of people to sign up or completing some

Q: Is OneNote suitable for scanned

A: Yes. OneNote has an excellent you to search scans. It's best to save them as JPEG or PNG. PDFs are a little harder, and I'm not sure they can be searched.

Q: Wasn't there an Adobe/Microsoft

A: Yes, Adobe and Microsoft have had all kinds of problems, but Adobe has had problems with everyone.

Q: What tile on my Windows laptop takes me to OneDrive?

thing on every device? I have limited you can buy up to 50 Gigs for \$20 or \$30 app it will add a little cloud. It will say A: When you install the OneDrive

**To Channel Islands PC Users**  enced every time there was a computer meeting. It was very, very important to his life.

> Sometimes people do incredibly good my cousin, Richard.

Thank you all.

Executor, the Richard McMurray and the Carl McMurray trusts

ence to learn how much my cousin's and things for other people without realizing *announcements, CIPCUG received a*  my uncle's gifts were appreciated by the it. That is what the computer club did for *\$5,000 bequest from each of the trusts*  Judy Elens, *Editor For those who missed the two earlier with the request that the funds be used to meet any needs for new equipment. —* 

# **Minutes of February board of directors meeting**

#### **By Diane Mortensen-Henderson**

CIPCUG Board of Directors held its monthly meeting on Feb. 22, 2014. Members in attendance were John Weigle, Helen Long, Craig Ladd, Art Lewis, Ken Church,

Jim Brown and Diane Mortensen-Henderson. Toby Scott attended the first part of the meeting,. Not present: Sandy Tsutsui-Trujillo and Andy Toth.

In the absence of the president, Vice-President Craig Ladd opened the meeting.

Craig announced that the organizers of the Southwest Computer Conference to be held in Pomona in June are requesting photos for the conference's digital contest from all computer

users groups. There were suggestions of several members who might be interested in submitting photos. CIPCUG members who are interested in attending one or two days at the conference could carpool in that Pomona is approximately an hour or more from Camarillo.

As of yet, Craig has not been able to find a speaker for CIP-CUG's March meeting. There was discussion on what types of presentations would be popular to stir members and the public's interest. A broad range of new technology has been introduced along with continuous upgrades where PCs are no longer a "must have item." Many tech companies do not send representatives to train and sell their products as in the past. This presents a problem in obtaining speakers for CIPCUG's meetings.

Art Lewis presented the board with a copy of the treasurer's report. There was conversation on how CIPCUG can increase its membership by gathering information and ideas from other PC users groups. CIPCUG grand prize raffle events generate extra income. The first offered was at CIPCUG's  $25<sup>th</sup>$  anniversary in September 2013, where raffle ticket sales were very successful. The second grand prize raffle did not produce as much revenue. Unless the board can come up with something new and enticing to generate high ticket sales, it was decided to hold off on another grand raffle prize for a while.

Art shared with the board that there was a second \$5,000 endowment provided by the estate of Richard McMurray. Richard's niece, Julie Elens, executrix of McMurray's estate, was so impressed with Art's thank you letter that she decided to grant another \$5,000 to CIPCUG from the trust of Carl McMurray. Before the meeting, Toby had provided the cost of a new projector, approximately \$2,000, and the board voted in favor that Toby make the purchase.

Craig stated that perhaps CIPCUG could have a booth at the City of Camarillo's  $50<sup>th</sup>$  anniversary event this year. It would be good public relations for the club and, optimistically,

*(Continued on page 12)* 

# **Treasurer's report for January 2014**

**By Art Lewis** 

*treasurer@cipcug.org* 

**1-1-14 through 1-31-14** 

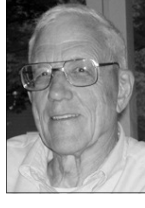

**Lewis** 

#### **Category Description**

#### **INFLOWS**

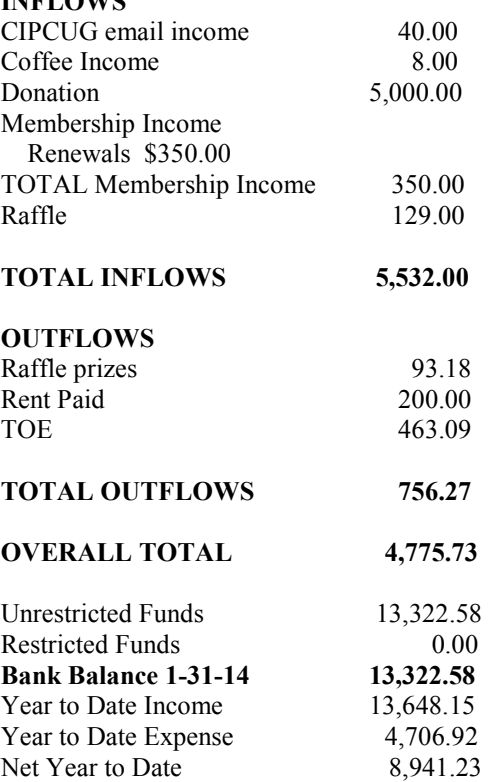

### **2014 contributors to The Outer Edge**

*Your name can appear here, too. Share your knowledge with other members by sending an article, a letter or a computer tip to editor@cipcug.org.* 

#### **CIPCUG MEMBERS**

Ken Church Art Lewis Helen Long Toby Scott

Michael Shalkey Jim Thornton Sandy Tsutsui-Trujillo John Weigle

**APCUG**  Sandy Berger Steve Costello Linda Gonse

### **OTHER**

Judy Elens

**Mortensen-Henderson** 

### Membership report:

## **Is it time to renew?**

**By Ken Church**

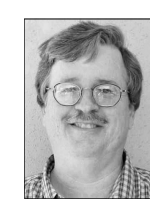

**email address:** *membership@cipcug.org*

Welcome new member: Dave Ware

**CHURCH** 

Attendance at the February 2014 general meeting: 55 members and guests (who signed in)

Total membership: 169

### **MEMBER RENEWAL INFORMATION**

\$30 for single membership, \$35 for two or more family membership.

### **NEW MEMBER INFORMATION**

\$40 first year for single membership, \$55 first year for two or more family membership in same household.

Please send your payment to:

### **CIPCUG MEMBERSHIP P.O. BOX 51354 OXNARD, CA 93031-1354**

Or bring your payment to the sign-in table for the March 22, 2014, meeting.

### **Jan 2014 renewals payment due:**

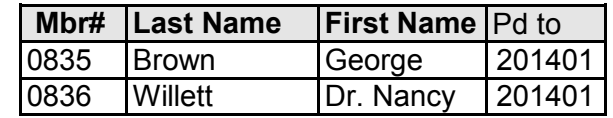

### **February 2014 renewals payment due:**

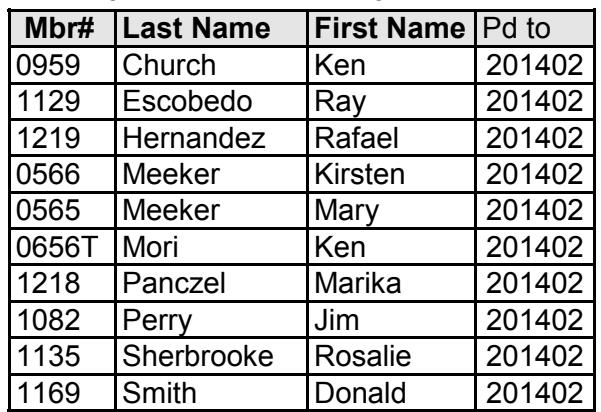

### **March 2014 renewals payment due:**

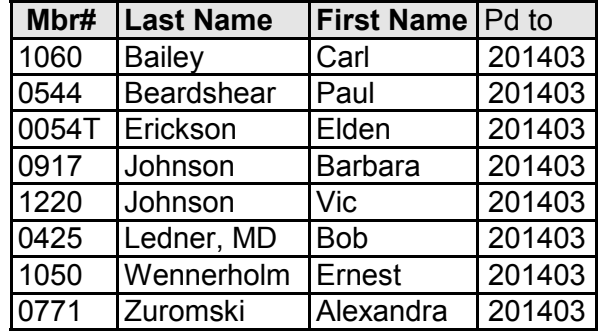

# *(Continued from page 11) (Continued from page 11)* **More on on**  $($ **minutes ...**

touch with the city for additional infor-the piece before it goes to print. mation. It was thought that before any other event, CIPCUG's brochure be re-1:20 pm

new members. Jim Brown will be in brochure to see how he could enhance vised. Ken volunteered to work with the

The meeting closed at approximately

# **You may be a user of Linux**

**By Bill Wayson**  *bwayson@gmail.com* 

M ost of you use Windows<br>
PCs. If not, then you probably use a Macintosh. The<br>
same can be said of most,<br>
maybe all, of the people you know. You PCs. If not, then you probably use a Macintosh. The same can be said of most,

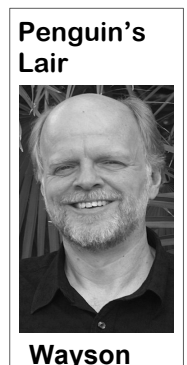

don't use Linux, you see no reason to use Linux, and you can't fathom why you would use Linux. Linux just does not touch your world. Really? You may be surprised to discover some of the interesting places where Linux shows up and that you just may be a user of Linux. As you will see, Linux is more than just a

PC operating system.

This one you may already be familiar with. If your smartphone or tablet runs on Android, then you use Linux. Android is an operating environment built upon people worldwide users of Linux. With car makers soon introducing automobiles with in-car Android-powered systems, the reach of Linux will increase even more.

If you get one of the soon to be released Crock-Pot Smart Slow Cookers featuring WeMo-enabled technology, you will be a user of Linux. Linux running a crock pot? Really! By using Linux in the

device, like a smart phone or tablet, to coffee makers, heaters, and humidifiers.

a computer engineer Barbie. But maybe your daughter, granddaughter, or great-Barbie's computer workspace, and you will see a penguin  $-$  Tux, the Linux mascot — on one of the shelves. It looks like even Barbie believes in free and open computing.

Have you ever used an in-flight entertainment system while cruising in a jet? These are the devices with the screen in the seat back in front of you. Chances are very good that it was using Linux. If you pay close attention the next time you are on a flight with one of these systems, you may even see the penguin as it starts up.

Linux. Android alone makes millions of joyed a Tim Hortons doughnut or coffee Have you or anyone you know enwidespread throughout the country, use and relaying ocean data. Essentially floatdigital displays for their menus. Each of ing and moving computers, they are exthese displays runs Linux.

> noyed by the "show" displayed while you ed. Yep, they all run Linux. are filling up on the advertising screen worse, some of these systems are pow-

cooker, you'll be able to use your smart ered by Linux.

control the cooking temperature, time, on the International Space Station. But and more. From anywhere, anytime. And you are aware it is up there, and maybe it looks like the same Linux-based WeMo you follow its explorations. The station remote control technology will soon be itself runs Linux. In fact, the station was used in other household appliances like converted to Linux after its previous You probably don't own or play with with a virus and malware through a USB Few, if any, of you have been a guest Windows-based systems became infected thumb drive.

granddaughter does. Look closely at this the world. But one Linux aficionado with, OK, this affects maybe one person in perhaps, too much free time on his hands, built a Linux system based on an 8-bit micro controller. While it is a cool demonstration that Linux can be made to run on almost anything, its usefulness is somewhat limited. The effectively 6.5 kilohertz computer takes two hours (!) to boot to a usable command prompt, and four more to get to an Ubuntu graphical login screen. The proof is in a posted, full -length You Tube video.

while in Canada? The shops, which are the ocean for about 10 months collecting I'm sure that you, like me, get an- cal miles once their missions are complet-One company, Liquid Robotics, has built and deployed four solar powered floating robots, which look like surf boards, that will propel themselves across pected to cover a combined 34,000 nauti-

built into the gas pump. For better or products, you probably enjoy cow's milk If you are not allergic to it or related *(Continued on page 14)* 

# **Computer tune up coming in March**

#### **By Helen Long**

This month we have the comput-<br>
er tune up. If you are having<br>
problems with your computer<br>
bring it in, and Rick and Mi-<br>
chael will have a quick look at it. Just er tune up. If you are having problems with your computer bring it in, and Rick and Mibring in your computer, no cords or mouse, but for laptops, they need the power adapter. The charge is \$15, and the money goes to CIPCUG. Toby will have

the sign-up sheet on the webpage by the we were able to turn in about 20 of them **Bits & Bytes** 

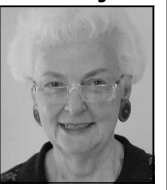

**Long** 

next week.

 We are not doing so well with cartridge rees. Guess we have to recovery. wait for the IRS deadme know, Art, because March meeting.

last year. But get those ink cartridges in, please!

cycling. I am not getting "One Note," indicating it is a fantastic very many ink cartridg-program for storage of your data for easy Toby shared his favorite program

line to get any of the SOCIATION" notebook at the registratoner cartridges. Do let tion table. I will have it for you at the Someone left a "USC ALUMNI AS-

#### Page 14 **The Outer Edge March 2014 Page 14** March 2014

#### General news and commentary

#### *(Continued from page 13)*

have been extracted from the cow by a or the aggregate performance, roughly 95 rectly touch your life. One of them may DeLaval VMS cow milking system. This percent of the supercomputing done in make you a Linux user. exactly-what-it-sounds-like system auto-the world is done running on Linux, inmatically milks a cow. It is unknown if cluding all of the top 10 supercomputers. learn more about Linux and FOSS, come the cow feels better knowing that these systems run Linux.

source software.

once in a while. The milk you enjoy may er measured by the number of computers of uses of Linux that may directly or indireleased in mid-2013 showed that wheth-they are not. They all are real examples

in the supercomputer realm. A report may seem a bit "April Fools-ish," but me a line at bwayson@gmail.com. Until

Do you own a digital television, such as like smart devices, embedded systems, ra County Computers in Ventura. We will as a Sony Bravia Internet TV, Panasonic and supercomputers, Linux is thriving if try to answer any questions regarding Viera Series, or some Samsungs? If so, it not dominant. I attribute this to the free Linux distributions and using Linux and likely runs Linux and, at least, some open and open availability of the source code other open source applications. See the This one is not necessarily weird, but can be freely modified to suit any pur-If you have a question or topic you would it is notable. Linux continues to dominate pose imaginable. Some of these examples like the Lair or Linux SIG to cover, drop The Year of the Linux Desktop may to the March Linux SIG meeting on be taking years to arrive, but in other are-Tuesday, the 25th, at 6:30 p.m., at Ventuwhich, through its open source licensing, CIPCUG website for more information. If you have questions or would like to

# **Recent headlines from our Facebook page**

*Here are some recent headlines from our Facebook page: (https://www.facebook.com/groups/cipcug)* 

Think Microsoft is bad for stopping support of XP? Apple like the common cold stops support on Snow Leopard OS 10.6 that only came out in 2009.

Microsoft experimenting with free version of Windows 8.1

Handset Makers Go Big on Smartphones

First contagious WiFi computer virus goes airborne, spreads

Apple Is Expected To Retire The iPad 2 — AppAdvice

Samsung Takes a More Focused Approach With New Smartphone and Smart Watch

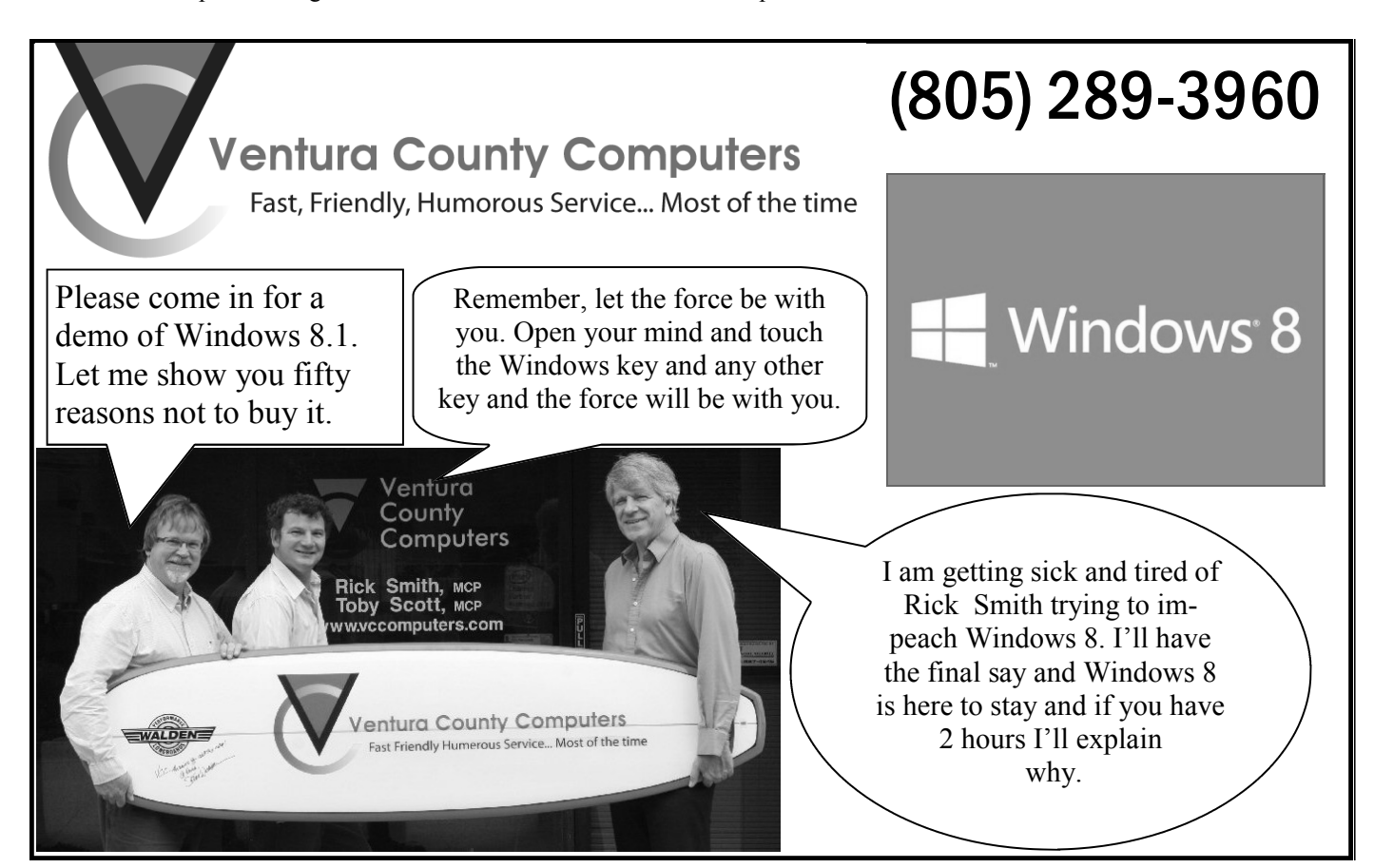

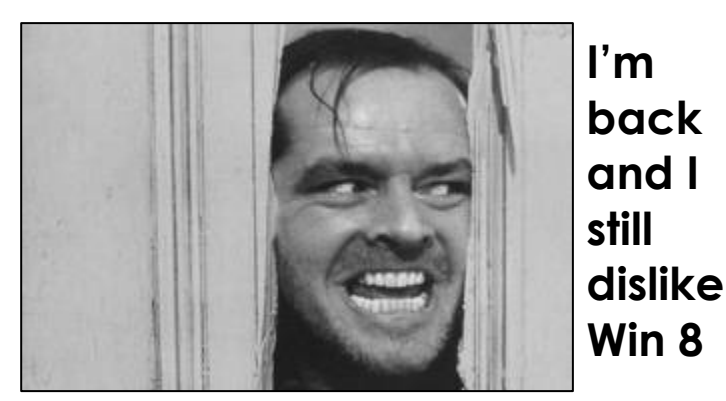

Tack Nicholson ad-libbed the line "Here's Johnny!" in imitation of announcer Ed McMahon's famous introduction of Johnny Carson on U.S. network NBC-TV's long-<br>running late night television program "The Tonight Show Starring imitation of announcer Ed McMahon's famous introduction of Johnny Carson on U.S. network NBC-TV's longrunning late night television program "The Tonight living in England since before Carson took over "The Tonight Show," had no clue what "Here's Johnny!" meant. Carson once used the clip of Nicholson as the introduction to one of his annual anniversary specials.

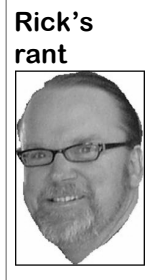

 I'm back in the saddle once again opining for TOE. In case you haven't noticed I dropped out for a few issues, but the volume of mail encouraging me to come back was overwhelming to say the least. Overwhelmingly bad. It seems not one person cared that I stopped writing for TOE. Well, maybe one. At least editor John Weigle would inquire on a monthly basis. Nonetheless, I have picked up my shattered ego and am prepared to enter the fray once again and share a familiar theme of how really bad Windows 8 was, is and will forever be. Where shall I start?

**Smith** 

Let's bypass Windows 8 and go straight to Windows 8.1. I, like so many others, waited in anticipation of the release of 8.1 nicknamed windows Blue. But, as was said in a CIPCUG meeting, Code Blue was more like it. Windows 8 is terminally flawed, and all 8.1 did was put it on life support while the Dr. Frankensteins in Redmond try to create something not so monstrous. So let's take a look at what's wrong with windows 8.1.

**The Start button**: I guess somebody at Microsoft figured the presence of a Start button would mollify the 1.4 billion people who click on Start and expect to see a Start menu. The returned Start button definitely is not the Start menu that people really miss. First of all, unless you go to the desktop, you have no start button in the Metro half of windows 8.1. Once you figure out a way to navigate to the desktop, you see a pathetic little Windows icon. You still can't just click on it and expect anything useful to happen. You must right-click it to see a context menu popup that Microsoft calls QUICK ACCESS. Here are included items that Microsoft thinks you might want to have access to. Oh, really! Nice of you to be so thoughtful as to allow us easy access to many of the features that we *really* want to access. Like maybe shut down our PC. Or get to the control *(Continued on page 16)* 

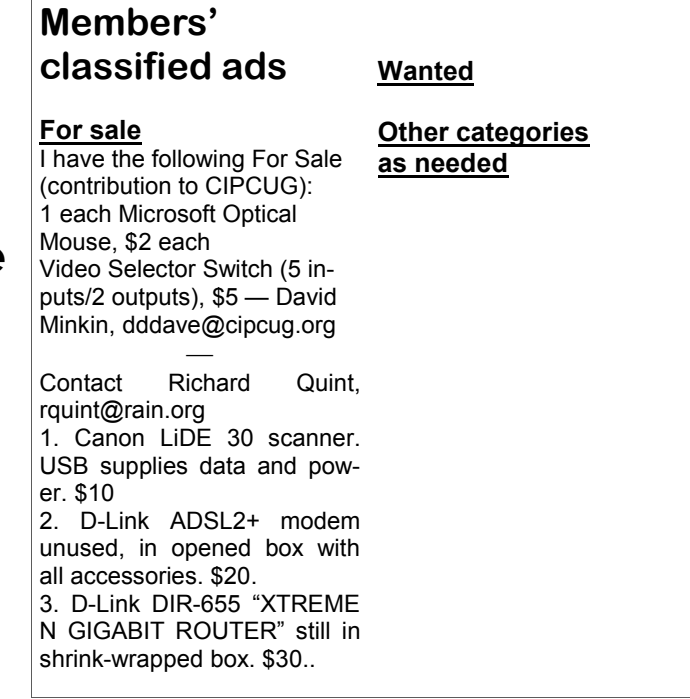

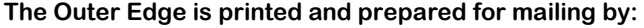

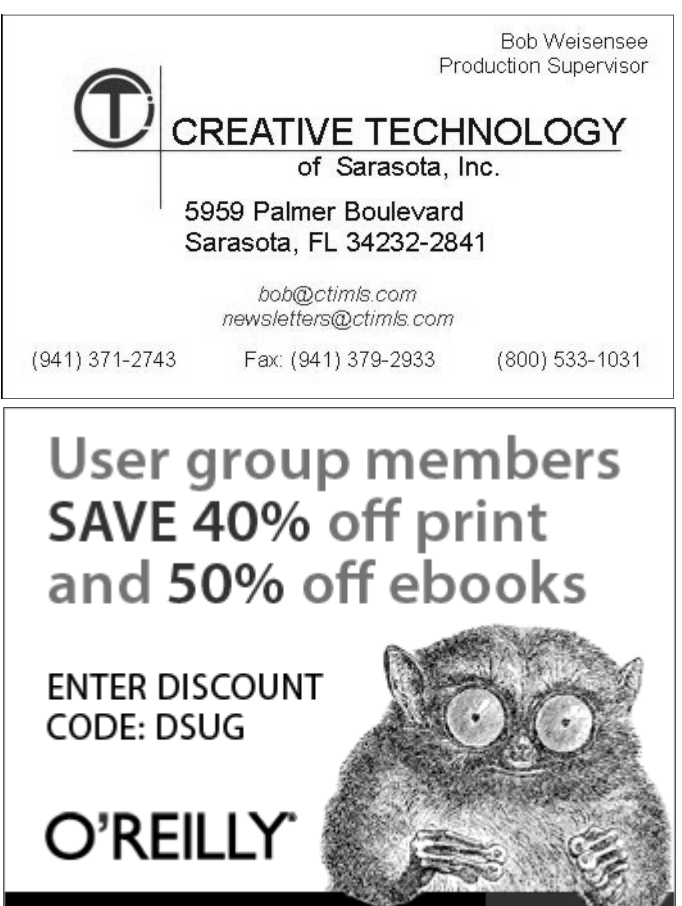

Spreading the knowledge of innovators

orellly.com

#### *(Continued from page 15)*

as the average Mac PC user, but I guess screen real estate there is. I cannot see calculator types — standard, scientific the dumbing down of America is having a how anything I do on my PC will be done and converter — and each mode looks trickle down effect to the PC industry. easier or better with Metro. Bottom line, like it's been designed to be viewed from What is also included is things we use METRO MUST GO! every day like Power Shell, Power Shell access this stuff?

tastic piece of crap! Big square blocks board shortcuts or die." I guess learning and mouse, which will make up at least that gives the user any clue that these conflict of the two operating systems potential client and they go running to the on your desktop. I like icons and see no with it. I just want to say I told you so! reason to give them up. I also grow numb trying to explain why APPS like Internet what's wrong with APPS instead of pro-Explorer and Mail are not the same as grams on the PC better than the calculator change in Windows 8. You can no longer their desktop counterparts. I don't want APP. On a tablet, it works fine and does create full system images, nor can you my PC to be like my phone. I hate my calculator stuff, but on my demo machine back up everything on your hard drive. Windows phone Toby forced me to buy, with two 23-inch monitors, it is ridicu-Instead, you can back up only files in but that's another rant. Finally, I'm just lous. You launch it and it takes a while to your libraries, files on your desktop, your

(admin), Power Options, Computer & charms. The Charm Bar is a universal strosity, tap in my calculation, then close Disk Management. Who but me needs to toolbar in Windows 8 that can be ac- the app down. It's an exercise in time **The Metro interface:** Where do I you are doing or what application you are APP detect my large screen and use the begin? This has got to be the great cluster running. Microsoft included five key ele- space more intelligently? Why, instead of -mess Microsoft's mad scientists have ments for Windows 8 in the Charm Bar: opening full screen, doesn't it just appear come up with in decades. Oh, yeah, what Search, Share, Start, Devices and Set-in a strip down the side? Why does every I really wanted was to have my PC have a tings. As stated previously this is only app in the OS have to run full screen unbunch of stupid squares constantly pop-useful when you are using APPS and not less manually resized? Because Windows ping off with visual input that I find com-programs. I wish I had a dollar for every 8.1 treats every APP as if it's being pletely irritating and useless. I'm always time I moved my mouse to the bottom opened and used on a tablet with at most teasing Toby Scott to put more "blinking right corner and nothing happened. There a 10-inch screen. Why couldn't Microsoft objects" in his Web design pages as he are too many hidden and invisible user write it to adapt intelligently to the differmutters something about my intelligence interface elements in Windows 8. Take ent devices it's on. Instead of offering the level. But then he turns around and likes your mouse to the bottom left of the same features to all, how about if Winthe stupid Metro doing the same thing. screen, and you get poor replacement for dows detects its environment and re-Go figure. Bottom line, if you have two the Start Menu. Take the cursor to the top moves the features you don't or can't monitors, one could even be an expensive left, and you get tiles showing apps that use? Oh, wait a minute, then they wouldtouch screen. A mouse and a large track are open. Take the cursor to the right of n't be able to make me feel stupid for still pad, and it's almost impossible to do any-the screen, and a charms ribbon pops out using a mouse. Microsoft's one size fits thing useful with the interface. So far, I if you are lucky. I get frustrated when I all approach sounds better than it actually haven't seen PCs factory equipped with move my mouse and nothing happens. As works. Why could you not have a Wizard the necessary hardware to utilize this fan-Michael Shalkey says, "Learn the key-to select features you want or don't? look good on your phone, I guess, but I Windows key + C may not be such a bad completely revamped backup system. want better for my PC. I still can't fathom thing after all. The biggest problem isn't Windows 8's File History replaces Winwhy Microsoft is pushing a touch-based that Microsoft has moved where stuff is dows 7's Windows Backup — if you use user interface onto systems that people and added a whole raft of new user inter-Windows Backup and update to Windows are going to be driving with a keyboard face elements, it's that there's nothing 8, you'll find quite a few differences. 90 percent, if not more, of Windows 8 features exists, and unless they are some-up features because less than 5 percent of users over the lifespan of the operating how shown, the only way they are going PCs used Windows Backup. The new system. Why didn't Microsoft just offer to figure it out is through trial and error. File History system is designed to be simthe Metro interface as an option for touch And in my case it's mostly error. All I ple to set up and work automatically in -based systems? I am always feeling the have to do is demonstrate Windows 8 to a the background. competing with each other. I love trying hills. I have pretty much killed selling any files on your computer — not only to tell my customers that "no," your fa-Windows 8 to everyone except one CIP-personal files, but program files, system vorite solitaire game is an APP, not a CUG member who has been calling us files, and anything else. You can also program, and you cannot put a shortcut with questions ever since he got home create full system images that can be used cessed from anywhere no matter what wasting. So why doesn't the Calculator

not that convinced that Metro works that open, and then it's there, bloody huge, **APPS vs. Programs:** Nothing shows state in the future.

panel. Get real! Not all of us are as stupid the screen, the greater amount of wasted business cards. It offers a selection of well on larger-screen systems. The larger filling my screen with buttons the size of **Charms:** I am not charmed by stop what I'm doing, open up this monouter space. To calculate a sum, I have to

**Back-Up:** Windows 8 contains a

Microsoft redesigned Windows back-

With Windows 7, you can back up to restore your computer to its current

There's been a major philosophical *(Continued on page 17)* 

# **Southwest Technology & Computer Conference set**

The 21st Southwest Technology & Computer Conference (SW 2014) is set for June 27-29 at the Kellogg-West Conference Center & Hotel at Cal Poly Pomona. The conference is on the same weekend as the June CIPCUG meeting.

Presentations, seminars, vendor expo, and door prizes are all part of the event, which, its organizers say, always brings new and innovative technology to the attendees.

There will be something for everyone, regardless of the platform preferred or the level of expertise. Those attending will have many networking opportunities with PC, Mac and Linux attendees, all of whom share common interests in comput- rooms. ers, tablets and smartphones.

Attendees also share solutions to chal-tional Airport is available. lenges facing user groups and computer club. This is the place to talk one on one the same challenges.

Parking is free and free Wi-Fi is available in the Conference Center and hotel

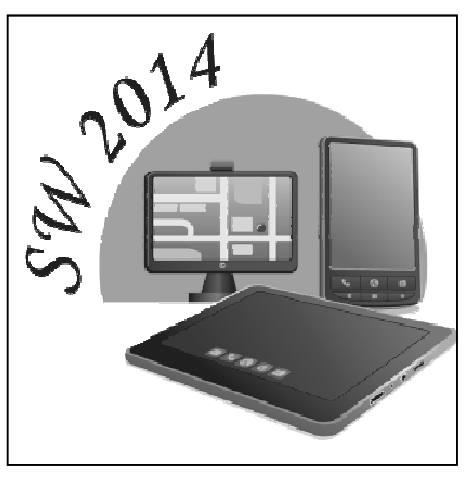

A free shuttle from Ontario Interna-

#### **Registration**

the hotel at 1-800-593-7876 and mention with PayPal.

Southwest Conference to make reservations. Let them know if you have any ADA requirements.

#### **Digital photo contest**

The 2014 digital photo contest is open to all attendees, who may submit one 8x10 photo of a subject of their choice. There will be best of show and first-, second- and third-place awards voted on by the attendees.

The conference will also be home to the 2014 APCUG Photo Contest. Attendees will have the opportunity to vote for APCUG's Best of Show photo.

with others who might be experiencing through June 2. After that date, the fee is complete the fillable registration form The early bird registration fee is \$85 www.theswcc.weebly.com. Feel free to \$100. Conference hotel rates are \$89, and send it to Judy (address on form). single; \$95, double; and \$109, quad. Call You may pay via check or credit card More information may be obtained from Judy Taylour at judytaylour@theswcc.org. The website has just been completely redone but isn't quite ready to be published as theswcc.org. The beta version can be seen

# **More on Rick's rant ...**

#### *(Continued from page 16)*

contacts, and your browser favorites. think they may have regretted taking it on number to install the OS. Windows 8's File History feature is de-for free. It can have glitches, but once you signed to protect users' personal files, get it working it does the job with a few not allow you to install without a COA. I which are generally irreplaceable. In con-caveats, but for free it's fully worth it. trast, there's less need to back up system files because operating systems and appli- difficult to find and has to be manually lieve me, try to find one on a Windows 8 cations can be reinstalled from elsewhere. run. I don't know about you, but getting PC or notebook. I, of course, really like the Windows 7 my PC up to date and set up the way I like approach. We get 100 percent of our cli-it takes some work, and I really don't like more, but TOE does have its limits. I'll ents to use it. The reason no one else uses throwing away all that effort. it is Microsoft did such a poor job pro-

moting it. I think I may understand why devices do not come with a COA number. really sore being a bore, but I'm out the as backing up a PC while you are using it I think you're going to see some backlash door.

is a huge and complicated task, and I as these devices crash and you have no

You can image in Windows 8, but it is selves in future pickles. If you don't be-Unlike Windows 7, Windows 8 does expect the crap to fly as people find them-

**Finally, licensing:** Many Windows 8 score, and there ain't no more, and I'm Well, that's all for now. I have lots try to write more in 2014. That's the

**Q&A reminder:** Please wait for the microphone to ask, answer or comment on a question so the information can be recorded for use in TOE. When you get the microphone, hold it close to your mouth all the time you're talking.

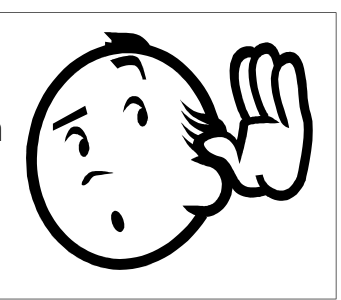

# **Norton 360 helps computers stay in shape**

### **By Jim Thornton**

*jasthorn@gmail.com* 

started using my computers over 49 years ago in my telephone engineering office and my home, and in both places, I protected the computers against viruses and unauthorized users and backed up my files, etc., by using the kinds of programs that are now bundled in Norton 360, a Symantec product.

This program protects your computer when you're Web browsing or using your e-mail, secures your online shopping and banking activities, stores your computer files on an off-site location, and keeps your computer tuned-up and working at its highest speed. The current version of Norton 360 is 12, which was released on Sept. 4, 2013, and here is a description of its usual and new features. When you open Norton 360, there are four choices of services, which are described below:

(1) Security and its five choices are View Details, Run Scans, Run Live Update, Manage Firewall, and Run Norton Insight. This protects your computer from viruses by doing a continuous virus scan, identifies newly downloaded files, including applications before you install or run them, as safe or as a potential danger. It prevents unauthorized users from accessing your wireless network and scans your incoming and outgoing e-mail attachments for protection against viruses, spyware, and other threats. You can view the

details of your current and recent security buy more capacity. Norton 360 backs up history anytime. You can manage your files to local or online storage, which is firewall and run Norton Insight, which is helpful if you have a hard drive failure. part of Norton 360, to determine where The online backup is large enough to recent files and applications came from store hundreds of photos, songs, and othand whether they are safe. Monthly status er files. reports show how many security threats were detected, how many intrusions were blocked, how many safe websites were identified, how many online and local files were backed up, and how many unnecessary files and registry keys were removed. Norton 360 blocks websites from stealing your identity and stops other persons from hacking into your computer and stealing your personal information.

(2) Identity and its four choices are View Details, Manage Identify Protection, Login to Identify Safe, and Identify Safe Online. Identity Protection identifies websites as either safe for surfing, shopping, and banking or as dangerous websites. Protects your identity when you are surfing.

(3) Backup and its five choices are View Details, Manage Backup Sets, Run Backup New, Restore Files, and Buy More Storage. Files are automatically backed up when you're not using your computer so it doesn't interfere with your work. You can retrieve and download backed up files from anywhere by using the Internet, but the files are accessible and available only to you. The size of the offsite storage capacity is 2 GB. You can

(4) Tuneup and its five choices are View Details, Run Disk Optimization, Run File Cleanup, Run Diagnostic Report, and Run Startup Manage. Tuneup optimizes your hard drive, removes unnecessary clutter and provides a status report of your CPU, memory, and disk activities. In addition, Norton 360 does a good job of finding and fixing problem that slow down your computer and removes outdated system files.

Pricing: The price varies — at Norton's website its price is \$49.99, at Amazon it's \$34.27, and many other websites show prices from \$24.99 to \$49.99. These prices are for the version for use on a single computer. The prices vary more for versions with a license for more than one computer: for three computers it's \$89.99; on five, it's \$129.99; on 10, it's \$239.99, etc. If you are an existing Norton 360 customer, you can update to its latest version at a lower price by going to http://updatecenter.norton.com and selecting update me now.

Symantec provides free e-mail, chat, and phone support for one year from initial installation of the product, and I have found the support to be good and fast.

**Web help sites** 

**(Verified 8-7-13)**  DSL reports: www.dslreports.com Steve Gibson: www.grc.com Kim Komando: www.komando.com Leo Laporte: www.leoville.com; techguylabs.com/ (among others) Jeff Levy: www.jefflevy.com Linux distributions: www.DistroWatch.com

Microsoft: www.microsoft.com OnGuard Online: www.onguardonline.gov PCMag: www.pcmag.com PC Pitstop: www.pcpitstop.com

PC World: www.pcworld.com Recalled products: www.recalls.gov SANS Institute — Computer Security Education and Information Security Training: www.sans.org Spyware Warrior: www.spywarewarrior.com User Group Relations (Gene Barlow): www.ugr.com Ventura County Computers (Rick and Toby's shop): www.vccomputers.com Virus Bulletin: www.virusbtn.com/index Windows Secrets: www.windowssecrets.com Windows The Official Magazine (UK): www.officialwindowsmagazine.com/ **If you have a favorite help site on the Web, please forward it, so we can expand the section. If you find a link that doesn't work, please tell us that, too.** 

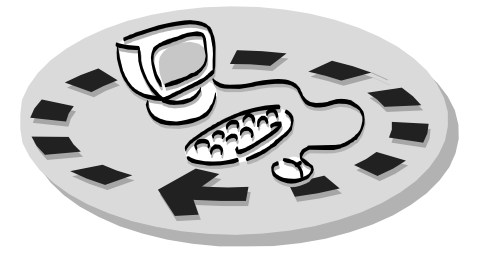

Every month, members of the Channel books and software. Islands PC Users Group have access to:

♦ The Outer Edge newsletter.

♦ The general meeting, featuring a question-and-answer session and program people who have similar interests. on software or hardware.

meetings held each month). The alterna- The whole concept of user groups is \$20. tive devices SIG (tablets, smartphones, members helping members. etc.) is held before the regular meeting. The Linux SIG meets on a different day.

regular meeting.

Other benefits include:

# Why join Channel Islands PC Users Group (CIPCUG)?

♦ Special user group discounts on CIPCUG.

♦ A flash drive containing many useful freeware programs.

♦ A chance to make friends with \$55.

♦ Special Interest Groups (special to good use by helping other members. ♦ The ability to put your knowledge respectively.

♦ Door prizes and raffle at the P.O. Box 51354, Oxnard, CA 93031- Please clip the coupon below and send with payment to CIPCUG-Membership, 1354.

Please make checks payable to

**Dues for new members**  Individual member, \$40.

Family membership (same address),

Renewals are \$30 and \$35 per year

TOE subscription only (in the U.S.),

#### **CIPCUG E-MAIL ADDRESS**

Members who would like to have an email address through CIPCUG in the form of YourName@cipcug.org may obtain one for \$20 per year.

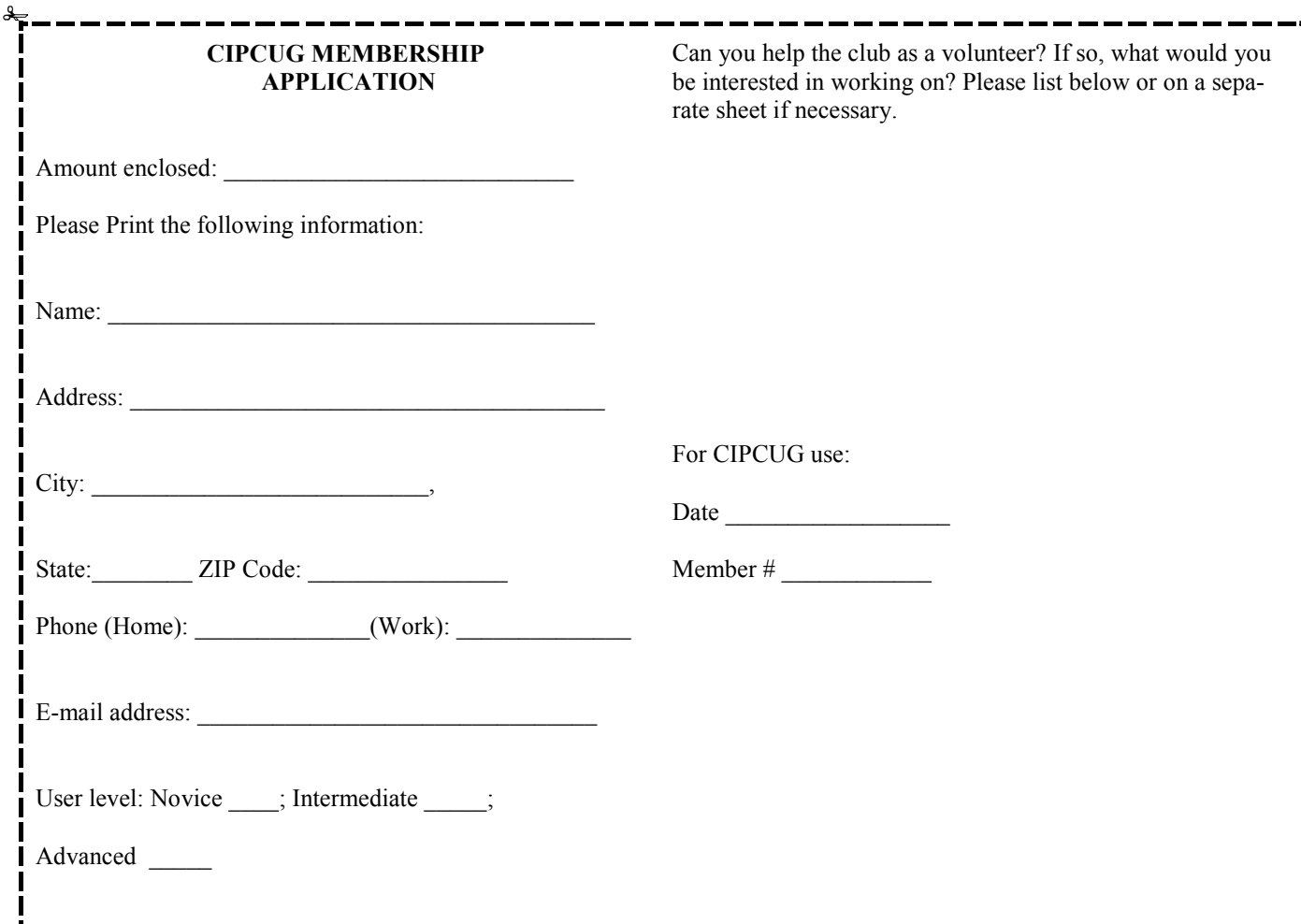

# **Channel Islands PC Users** *Group Inc.*

P.O.Box 51354 Oxnard, CA: 93031

NON-PROFIT U.S. POSTAGE PAID OXNARD. CA PERMIT NO. 1785

 **DATED MATERIAL Please Do Not Delay** 

**DUES REMINDER**  If the code above your name is 2014 MARCH, your dues are payable this month.

# **March 2014 meeting of the Channel Islands PC Users Group**

**The map shows the easiest route to the Boys & Girls Club, but if you prefer, you can take the Carmen Drive offramp to Ponderosa Drive, which leads to Temple Avenue.** 

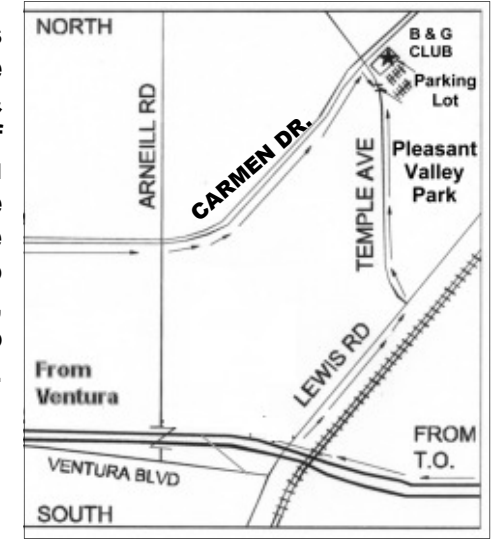

**Saturday morning, March 22, at the Boys & Girls Club, 1500 Temple Ave. (Ponderosa Drive and Temple Avenue), Camarillo.** 

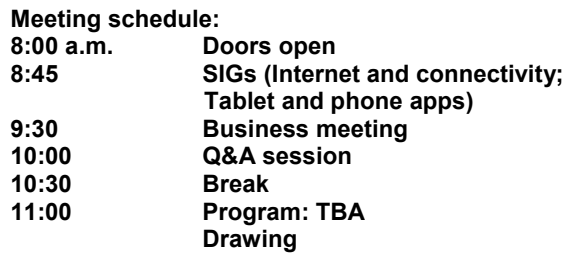